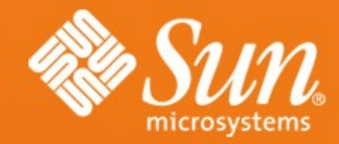

# **PostgreSQL on Solaris PGCon 2007**

1

**Josh Berkus, Jim Gates, Zdenek Kotala, Robert Lor** Sun Microsystems

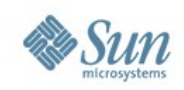

### **Agenda**

- Sun Cluster
- ZFS
- Zones
- Dtrace
- Service Management Facility (SMF)

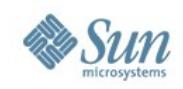

### **Hightly Available HA-PostgreSQL** on Sun Cluster

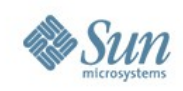

### **1. Sun Cluster**

- Loosely coupled heterogeneous nodes
	- > Max. 64 nodes
- Provides single client view of network services or applications
	- > databases, web services, file services.
- Highly available and scalable applications
- Capacity for modular growth
- Low entry price compared to traditional hardware fault-tolerant systems.

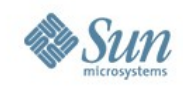

### **2. Sun Cluster Continued**

- Continuously monitors health of member nodes, networks and storage
- Monitors applications and their dependent system resources, and fails over or restarts applications in case of failures.
- Fault-tolerant hardware systems come at a higher cost because of specialized hardware.

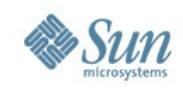

### **3. Sun Cluster Goals**

- Reduce system downtime due to software or hardware failure
- Ensure availability of data and applications, regardless of the kind of failure that would normally take down a single server system
- Increase application throughput by enabling services to scale to additional processors by adding nodes to the cluster
- Perform maintenance without shutting down the entire cluster

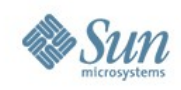

### **4. Failover and Scalability**

- A single cluster can support both failover and scalable applications.
- Failover
	- > Cluster automatically relocates an application from a failed primary node or zone to a designated secondary node or zone.
	- > Clients might see a brief interruption in service and might need to reconnect after the failover has finished.

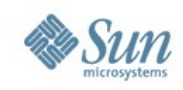

### **5. Failover and Scalability**

- Scalability
	- > Leverages the multiple nodes in a cluster to concurrently run an application, thus providing increased performance.
	- > Each node in the cluster can provide data and process client requests.
- HA-PostgreSQL is a failover application

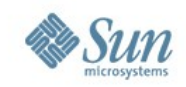

### **6. Sun Cluster Topology**

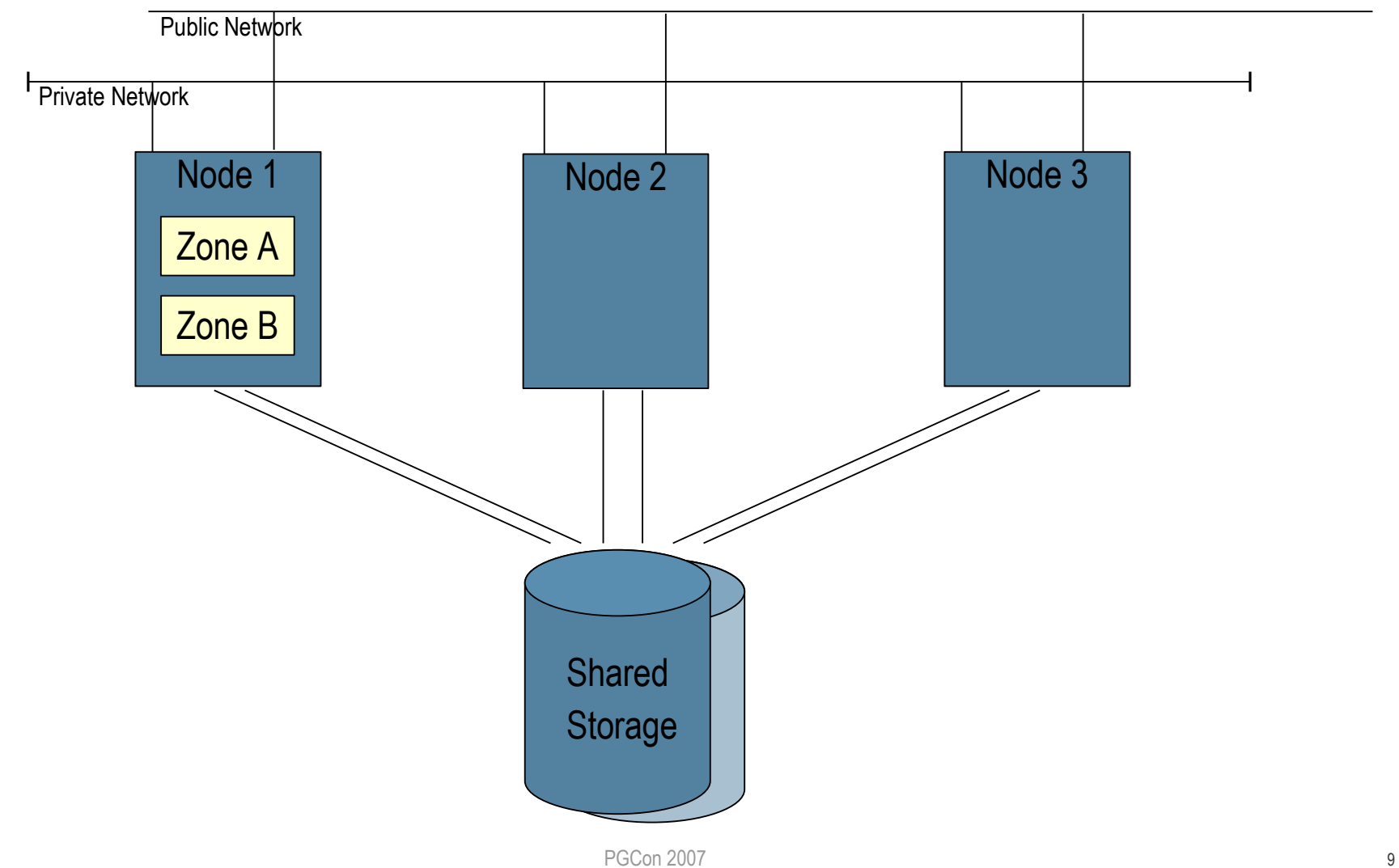

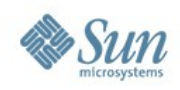

## **7. Typical Applications**

- HA-Oracle
- Oracle RAC (scalable)
- App Server (HA or scalable)
- Web Server
- HA-NFS
- HA-DNS
- HA-SAP
- HA-Siebel

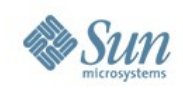

### **8. Terminology**

- Logical hostname
	- > IP address, mastered on one node at a time, relocated between nodes
- Resource type
	- > Unique name given to a data service object
	- > Either failover types or scalable types
	- > Associated start, stop, monitor, etc. methods
- Resource
	- > An instance of a resource type.
	- > Many resources of the same type might exist, each having its own name and set of property values

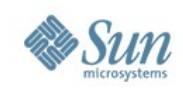

### **9. Terminology Continued**

- Resource group
	- > A collection of resources that are managed as a single unit.
	- > All resources must be configured in a resource group.
	- > Related and interdependent resources are grouped.

#### • Data service

> An application that has been instrumented to run as a highly available resource under control of the Resource Group Manager

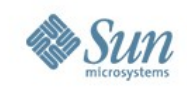

### **10. HA-PostgreSQL Data Service**

Resource Group Logical Hostname PostgreSQL Resource HA-Storage (filesystem)

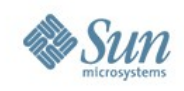

### **11. Monitoring**

- Starting the resource group
	- > Start (plumb up) logical hostname
	- > Start (fsck & mount) filesystem
	- > Start PostgreSQL (pg\_ctl)
	- > Monitor PostgreSQL
- Stopping is reverse of start steps
- All HA-PostgreSQL methods implemented as Korne shell scripts

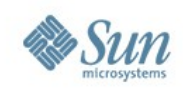

### **12. Monitoring (continued)**

- Monitor method uses ps & psql client tool:
	- > Check postmaster running
	- > Select datname from pg\_database
	- > Truncate test table, insert into test table, select from test table
	- > Bounded response time (timeout)
- Problems that cause errors initiate:
	- > Retry/wait cycle (configurable)
	- > Restart of database cluster instance
	- > Failover of resource group to another zone or node

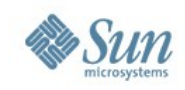

## **13. Monitoring (continued)**

- Typical problems that HA-PostgreSQL/Cluster will recover from
	- > Public network failure
	- > Node crash
	- > Database cluster instance crash
	- > Accidental database shutdown
	- > System memory shortage
	- > Backend errors and hangs

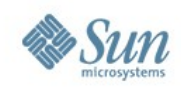

## **14. Monitoring (continued)**

- Problems that HA-PostgreSQL can't prevent or recover:
	- > Data corruption
	- > Multiple failures e.g. All nodes crash, complete loss of storage
	- > Database errors not detected by the monitor

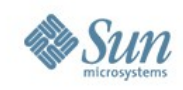

### **15. Restrictions**

- Database cluster (PGDATA) must be placed on shared storage
- Server must perform TCP listen on localhost
- Password policy must be *trust* or *password*

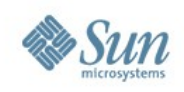

### **16. Availability**

- Sun Cluster version 3.2
	- > Requires license
	- > Not available for earlier versions 3.1 & 3.0
	- > Solaris 9 & 10
	- > SPARC, x86 and AMD64
- Data service package on SC Agents DVD > SUNWscPostgreSQL
- Any PostgreSQL version that includes pg\_ctl & psql
- PostgreSQL for Solaris is free
	- > 8.1 bundled with Solaris 10 6/06 (u2) onwards
	- > 8.2 bundled with Solaris 10 6/07 (u4) onwards

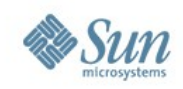

#### **Solaris ZFS -**The last word in filesystems

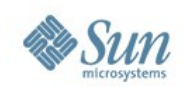

### **ZFS Features**

- Pooled Storage Model
- Always consistent on disk
- Protection from data corruption
- Live data scrubbing
- Instantaneous snapshots and clones
- Fast native backup and restore
- Highly scalable
- Built in compression
- Simplified administration model

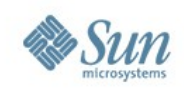

### **Design Principles**

- Completely new design
	- > 128-bit
	- > Copy on write (COW)
- Pooled storage > ZPOOL/ZFS does for storage what VM does for memory
- End-to-end data integrity
	- > Validates the entire I/O path
- Transactional operation
	- > Keep things always consistent on disk
	- > Removes almost all constraints on I/O order

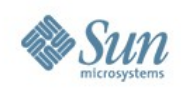

#### **ZFS**

#### • The World's First 128-bit File System

- $>$  Zetabyte  $= 70$  bit (a billion TB)
- > ZFS capacity = 256 quadrillion ZB
- Pooled Storage

Now Before

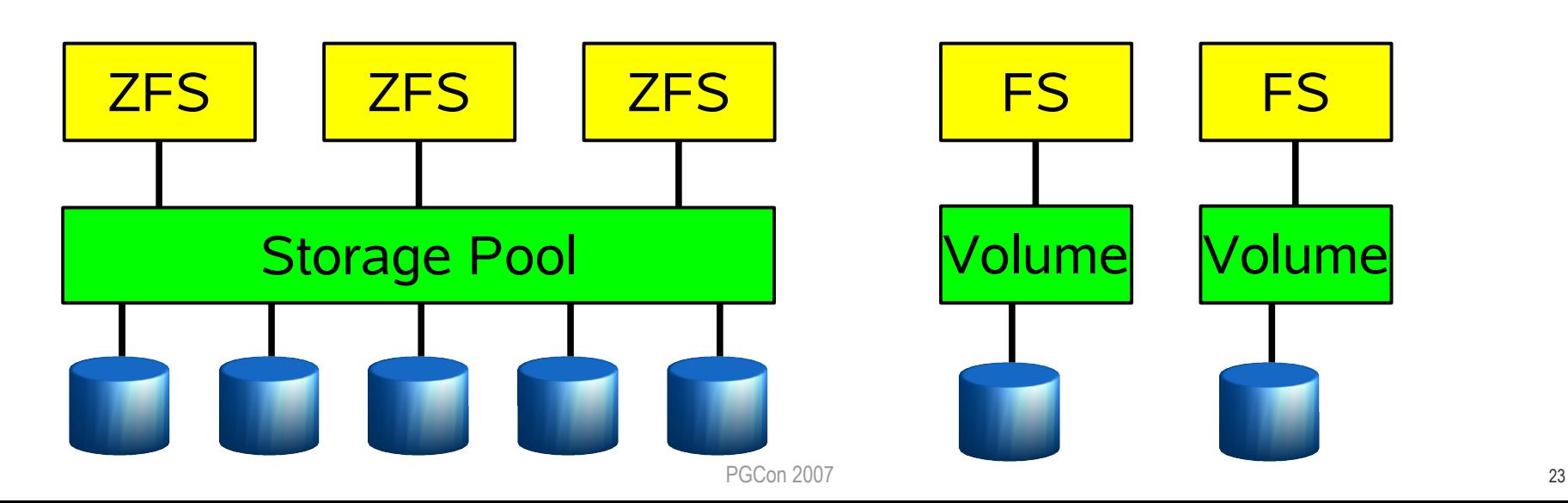

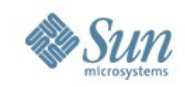

### **Copy On Write**

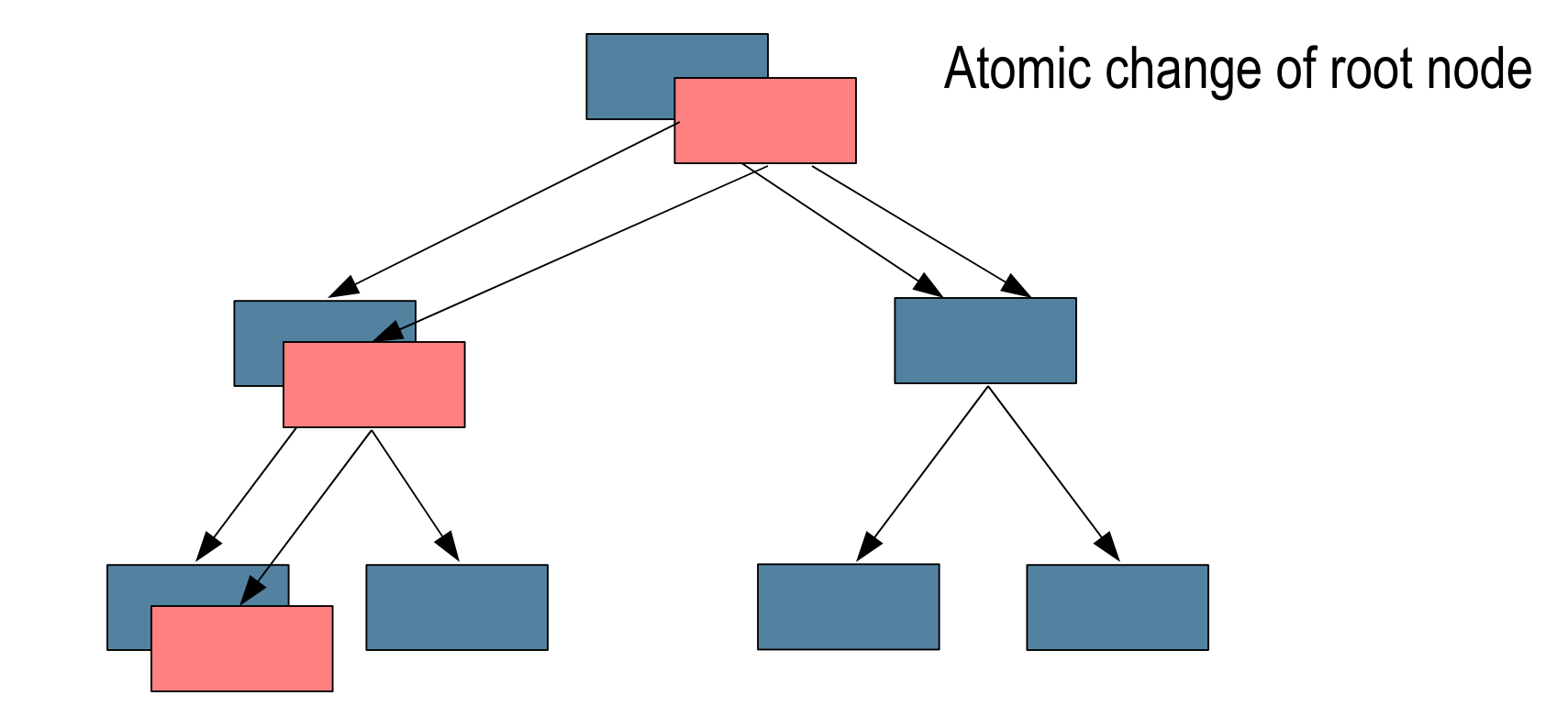

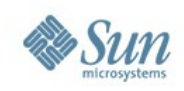

### **ZFS basic**

- Create pool
	- > # zpool create pgsql c1t2d0
- Create filesystem
	- > # zfs create -b 8192 pgsql/data
	- > # zfs set mountpoint=/var/postgres/data pgsql/data

#### • And more ...

- > # zfs create pgsql/data/base
- > # zfs create pgsql/data/tablespace\_1
- > # zfs create pgsql/data/tablespace\_2

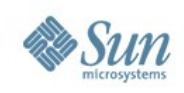

### **ZFS basic II.**

- Compress data
	- > # zfs set compression=on pgsql/data
- Set quota
	- > # zfs set quota=10g pgsql/data/tablespace\_1
- Reserve space
	- > # zfs set reservation=10g pgsql/data/tablespace\_1
- No space?
	- > # zpool add pgsql c5t1d0 c6t1d0
- NFS-export
	- > # zfs set sharenfs=rw pgsql/data

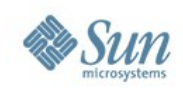

### **ZFS Advance**

- Snapshot
	- > Read only point-in-time copy of filesystem
	- > Access through .zfs/snapshot in root of each filesystem
	- > # zfs snapshot pgsql/data@tuesday
	- > # zfs rollback pgsql/data@tuesday
- Clone
	- > Writable copy of snapshot
	- > # zfs clone pgsql/data@tuesday pgsql/data\_test

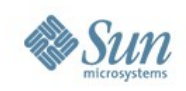

### **ZFS Advance II.**

- Backup/Restore
	- > Based on snapshot
	- > Full or incremental
		- #zfs send psql/data@tuesday > /var/postgres/backup/back.full
	- > Incremental
		- #zfs send -i psql/data@tuesday psql/data@wednesday> /var/postgres/backup/back.inc
	- > Possible to do remote replication
		- $-$  # zfs send -i psql/data@11:31 psql/data@11:32 | ssh host zfs receive -d /var/postgres/data

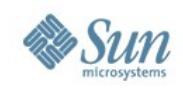

### **Solaris Containers**

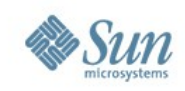

### **Containers: Zones + Resource Control**

- Run multiple applications on one system
	- > Improve utilization
	- > Reduce management overhead
- Isolate applications from:
	- > Faults
	- > Intrusion
- Resource control
	- > CPU
	- > Memory
	- > Processes

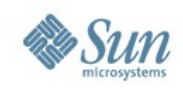

#### **Containers Demo**

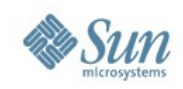

### **Solaris Dynamic Tracing**

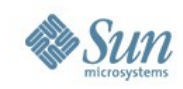

### **Introducing DTrace**

- Allows for dynamic instrumentation of the OS and applications
- Available on stock systems typical system has more than 30,000 probes
- Dynamically interpreted language allows for arbitrary actions and predicates

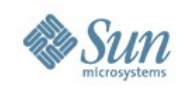

### **Introducing Dtrace, cont.**

- Designed explicitly for use on production systems
- Zero performance impact when not in use
- Completely safe no way to cause panics, crashes, data corruption
- Powerful data management primitives eliminate need for most postprocessing
- Unwanted data is pruned as close to the source as possible

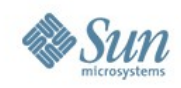

#### **Dtrace Demo**

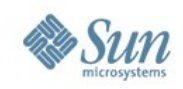

### **Solaris Service Management Facility**

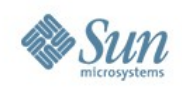

#### **SMF**

- Defines relationships among:
	- > Applications
	- > Solaris components
- Simplifies administration
	- > Consolidates "application profile"
	- > Helps manage components
- Increases service reliability
	- > Detects service outages quickly
	- > Recovers services accurately

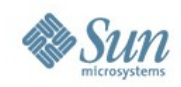

#### **SMF Demo**

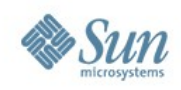

### **Further Information**

- OpenSolaris Communities
	- > http://www.opensolaris.org
- Sun Cluster home page
	- > <http://www.sun.com/software/solaris/cluster/index.xml>
- HA-PostgreSQL page
	- > <http://www.sun.com/download/products.xml?id=44774401>
- PostgreSQL on Solaris
	- > <http://www.sun.com/software/solaris/postgresql.jsp>
- PostgreSQL on Solaris How To Guide
	- > <http://www.sun.com/software/solaris/howtoguides/postgresqlhowto.jsp>
- Sun Support Service Plans
	- > http://www.sun.com/service/osdb/index.xml

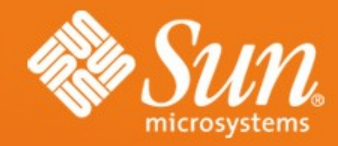

**Josh Berkus josh.berkus@sun.com Jim Gates [jim.gates@sun.com](mailto:jim.gates@sun.com) Zdenek Kotala [zdenek.kotala@sun.com](mailto:zdenek.kotala@sun.com) Robert Lor robert.lor@sun.com**